ปีที่ปี ที่ *10* ฉบับบั ที่ *24* วันวั ที่ *26* มิถุมิ นถุ ายน *- 2* กรกฎาคม *2566*

## **ข่า ข่ วสำ นักหอสมุด มหาวิทวิ ยาลัยรังรั สิตสิ**

## **สำ นักนั หอสมุดเป็นป็ แหล่งเรียรีนรู้ เพื่อพื่การสร้าร้งสรรค์นวัตวั กรรม**

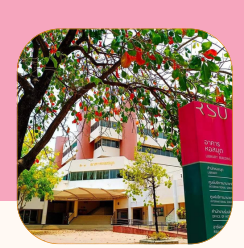

## **โปรแกรมจัดจั การบรรณานุกนุ รม**

เป็นซอฟต์แวร์ที่ช่วยในการจัดการบรรณานุกรมและรายการอ้างอิง (Reference management) ี่ ซึ่งสามารถนำเข้ารายการบรรณานุกรมจากฐานข้อมูลอิเล็กทรอนิกส์ต่างๆ หรือป้อนข้อมูลด้วยตนเอง ้ดาวน์โหลดใช้งานได้ฟรี ไม่มีค่าใช้จ่าย

ในการทำงานต้องทำงานร่วมกับ web browser ในลักษณะโปรแกรมเสริม (Extension) เช่น Googel Chrome, Mozilla และ Safari และ Microsoft Word

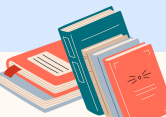

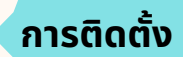

 $1.$  โปรแกรม Zotero ดาวน์โหลดได้จาก เว็บไชต์ https://www.zotero.org/

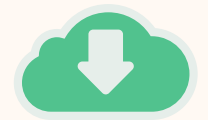

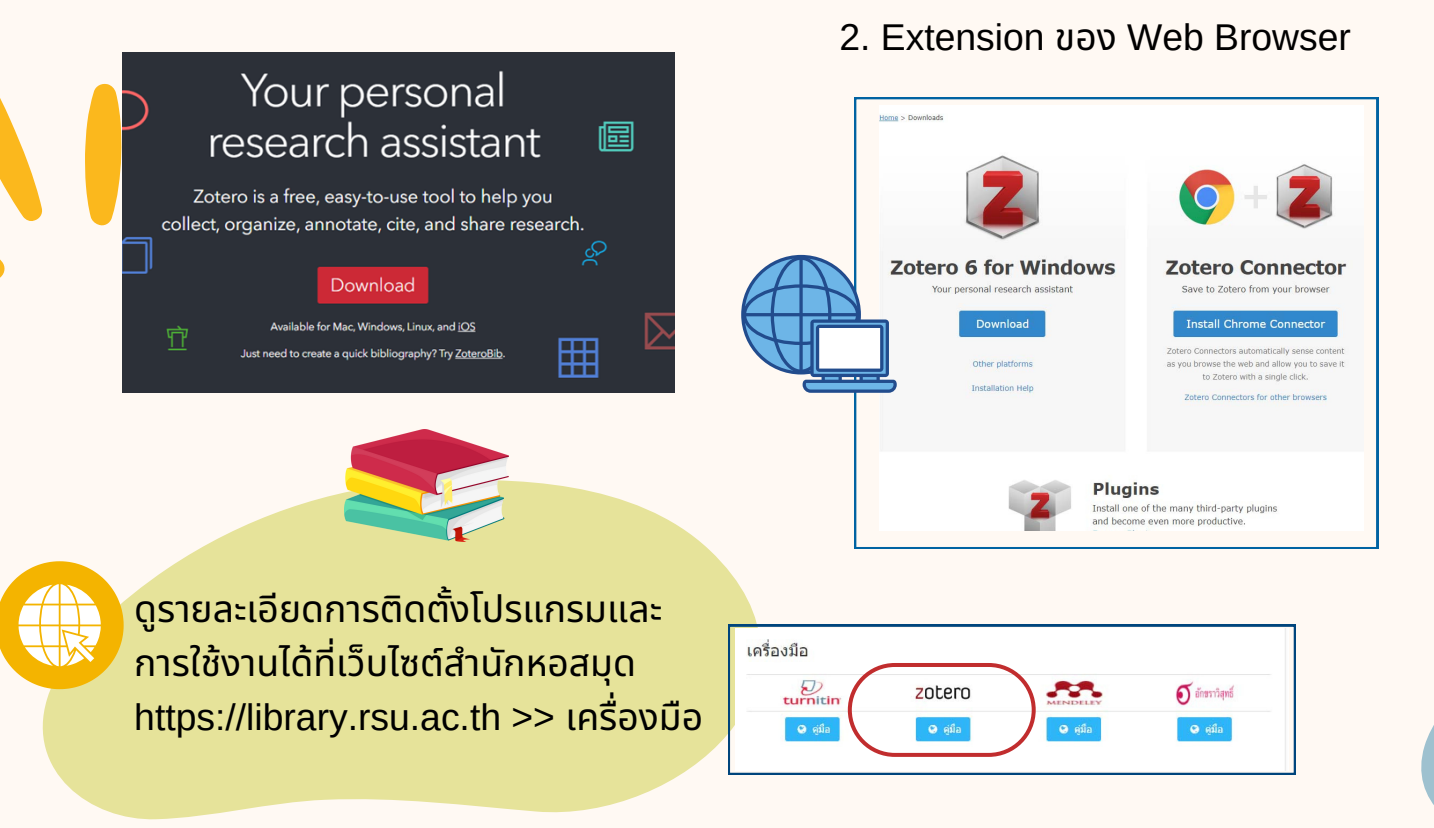

สำนักหอสมุด มหาวิทยาลัยรังสิต 52/347 หมู่บ้านเมืองเอก ต.หลักหก อ.เมือง จ.ปทุมธานี 12000 โทร. 02-997-2222 ต่อ 3463 **อีเมล์ : library@rsu.ac.th URL : https://library.rsu.ac.th**